# **Employee Contribution Information Template Excel (.CSV) File Format**

## **Naming Standards**

<Program>\_<EIN>\_<EmployeeDeduction/9X>\_ASTRO\_ExcelFmt\_YYYYMMDD\_HHMMSS\_<sequence>\_<Client specified>.csv

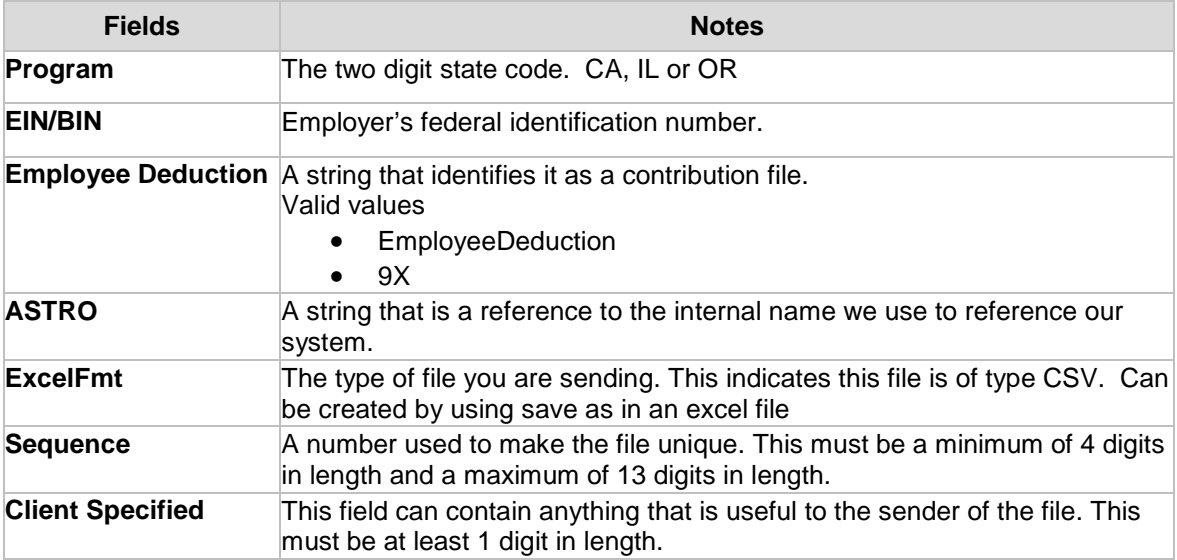

#### **Example**

OR\_97654321\_EmployeeDeduction\_ASTRO\_ExcelFmt\_20180205\_100205\_1002\_B8766.csv

#### **Questions? We're here to help.**

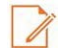

### **File Formats**

# **Do not change the format of any cell in the spreadsheet. Enter the information as shown.**

**\*** = Required field

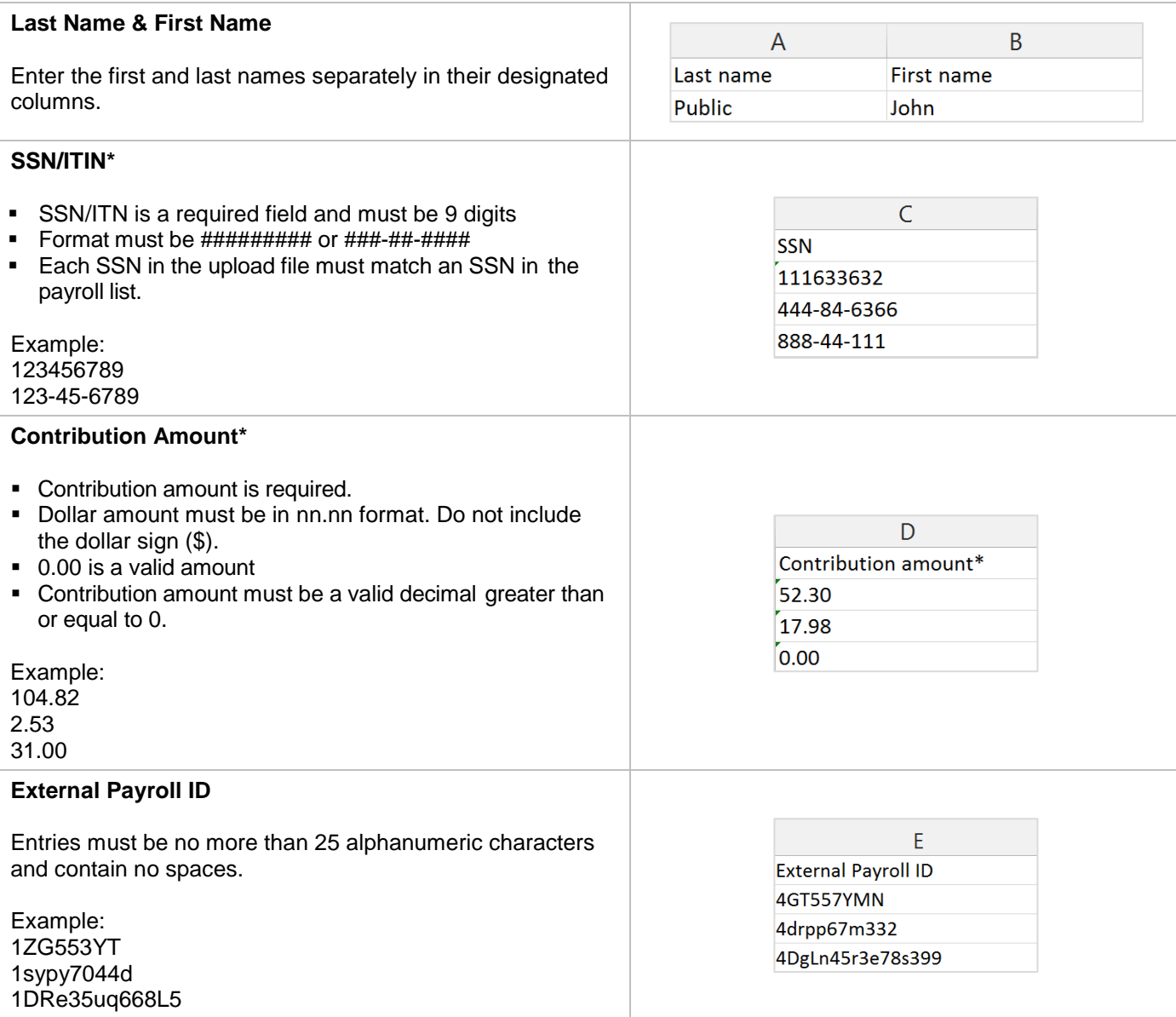